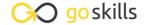

#### Microsoft Excel 365 - Basic

#### GoSkills online course syllabus

Saturday, May 4, 2024

Skill level Lessons Accredited by

Beginner CPD 26

**Pre-requisites** Versions supported Video duration

2010, 2013, 2016, 2019, 2021, 365 None 2h 33m

Estimated study time Instructor 12h 30m for all materials Ken Puls

## Getting to Know Excel

The Ribbon Identify the terminology and elements of the Ribbon.

- The Work Surface
  - Recognize the main terms used to describe Excel's work canvas.
- Navigation
  - Utilize the keyboard or mouse to select cells and ranges in a spreadsheet.
- Controlling Your Start Experience Decide what happens when you start the Excel application.
- Creating Your First File Create your first Excel file, enter data, and create a table.
- **Formatting** Format cells by selecting fonts and color fills to make information more attractive.
- **Basic Math** Utilize basic mathematics including multiplication and division in Excel.

# Essential Formula Knowledge

- Formula Anatomy
  Understanding Excel Formula Anatomy
- 9 Cell Referencing Theory
  Learn about working with absolute and relative cell referencing.
- 10 Cell Referencing Example
  See absolute and relative cell referencing in practice, and learn about ways to copy and paste formulas.
- Function Anatomy
  Use to understand the anatomy of Excel functions and what their components mean.
- 1 2 Math Functions

  Learn basic math functions including SUM, ROUND, and SUBTOTAL.
- Basic Statistics

  Learn basic statistical functions including COUNT, COUNTA, AVERAGE, MAX, MIN, MEDIAN, and MODE.
- Logic Functions
  Learn to build standalone logical IF functions and make them more complex by nesting AND and OR within them.
- Text Functions

  Learn to break apart text with the LEFT, RIGHT, MID, FIND and SEARCH functions, and to combine text with the & character.

# Intermediate Formula Knowledge

- Conditional Math

  Learn to use SUMIF, COUNTIF, and SUMIFS to add cells only when certain conditions are met.
- External Links
  Learn about creating and updating external links, and about the potential dangers of external links in Excel.

# **Optimizing Data**

18 Sorting

Learn to sort data in Excel by a single column or by multiple columns.

| 1 | $\bigcirc$ | Filtering                                                                                                    |
|---|------------|----------------------------------------------------------------------------------------------------|
|   | 9          | Filtering  Learn to filter Excel data for specific words, dates, and apply multiple filters to a single data table |

20 Excel Tables

Learn about creating Excel tables and their advantages.

## Presenting and Reporting

- 21 Cell Formatting

  Learn to work with the Format Cells dialog to apply text rotation and borders, and to center data across multiple cells.
- Building Column Charts

  Learn how to create an effective column chart by reducing ink and 'noise' that distract from the main messages.
- Building Bar Charts

  How to create an effective bar chart by reducing ink and noise that distract from the story.
- Building Pie Charts

  Learn how to build an effective pie chart, and when you should and shouldn't use them.
- Building Line Charts

  How to create an effective line chart through careful manipulation of chart elements to enhance its storytelling ability.

## Validating and Updating

Comments and Notes
Learn about creating, reviewing, and printing Excel comments.

Go to GoSkills.com